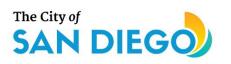

# **DSD ONLINE PERMITS** Apply for a Preliminary Review

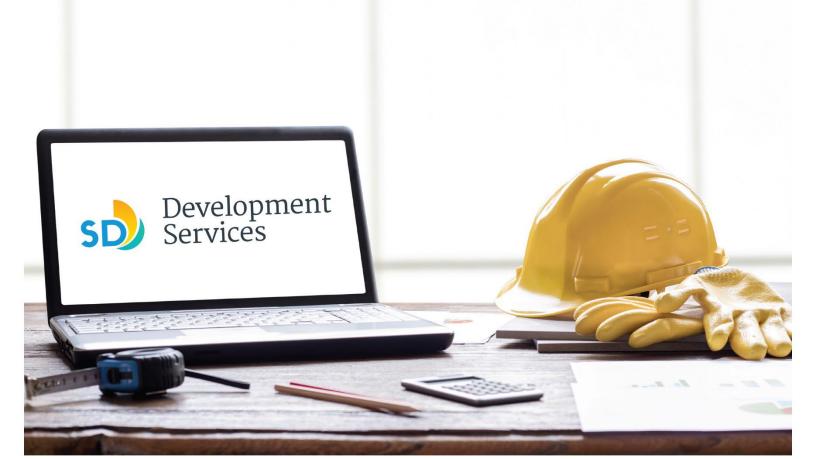

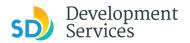

## Overview

The Development Services Department's (DSD) online permitting system is a full cloud-based application that allows customers to apply for permits online and upload plans and documents for review 24/7.

Before you begin, please review the information about the permit submittal requirements at <u>sandiego.gov/dsd</u>.

When new permit applications are received, DSD will review the documents for completeness, assess required fees, and assign the project to a reviewer.

- For help with user accounts or uploading documents, please call us at 619-446-5000.
- For plan requirements and document issues, please click <u>here</u>.
- For help planning you project, consider booking a <u>virtual counter appointment</u> with DSD.

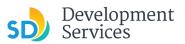

# Apply for a Preliminary Review

| Step | Action                                                                                                    | Screen Reference                                                                                                    |
|------|----------------------------------------------------------------------------------------------------|----------------------------------------------------------------------------------------------------|
| 1    | <ul> <li>Log into your online<br/>permitting account.</li> <li>Enter your username and<br/>password.*</li> <li>* If you are a new user, see the<br/><u>tutorial</u> on how to register for<br/>an account.</li> </ul> | Image: Development Permits       Code Enforcement       Short Term Rental         Image: Development Permits       Code Enforcement       Short Term Rental         Image: Development Permits       Code Enforcement       Short Term Rental         Image: Development Permits       Code Enforcement       Short Term Rental         Image: Development Permits       Code Enforcement       Short Term Rental         Image: Development Permits       Code Enforcement       Short Term Rental         Image: Development Permits       Code Enforcement       Short Term Rental         Image: Development Permits       Code Enforcement       Short Term Rental         Image: Development Permits       Development Permits       Development Permits       Development Permits         Many online services offered by the Agency require login for security reasons. If you are an existing user, please enter       User Name or E-mail:       Development Permits         May or a new user you may register for a free Citizen Access account. It only takes a few simple steps and you'll has tatus of pending activities, and more.       Register Now 1       Descenter         Register Now 1       Register Now 1       Register Now 2       Register for an Account |
| 2    | • Select "Development Permits"                                                                                                    | Home Development Permits Code Enforcement Short Term Rental<br>+ Apply for a Permit Q Search for a Permit Application                                                                                                    |
| 3    | • Select "Apply for a Permit"                                                                                                    | Home Development Permits Code Enforcement Short Term Rental<br>+ Apply for a Permit Q Search for a Permit Application                                                                                                    |
| 4    | <ul> <li>Read and acknowledge the disclaimer</li> <li>Click "Continue Application"</li> </ul>                                                                                                    | General Disclaimer         This website is intended for convenience and informational purposes only.         While we strive to ensure the accuracy, timeliness, and function of this website, the City of San Diego makes no representations or warranties regarding its content, condition, sustained performance, resistance and immunity to computer viruses or matware, or proprietary infringement.         Image: Continue Application                                                                                                    |

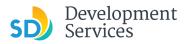

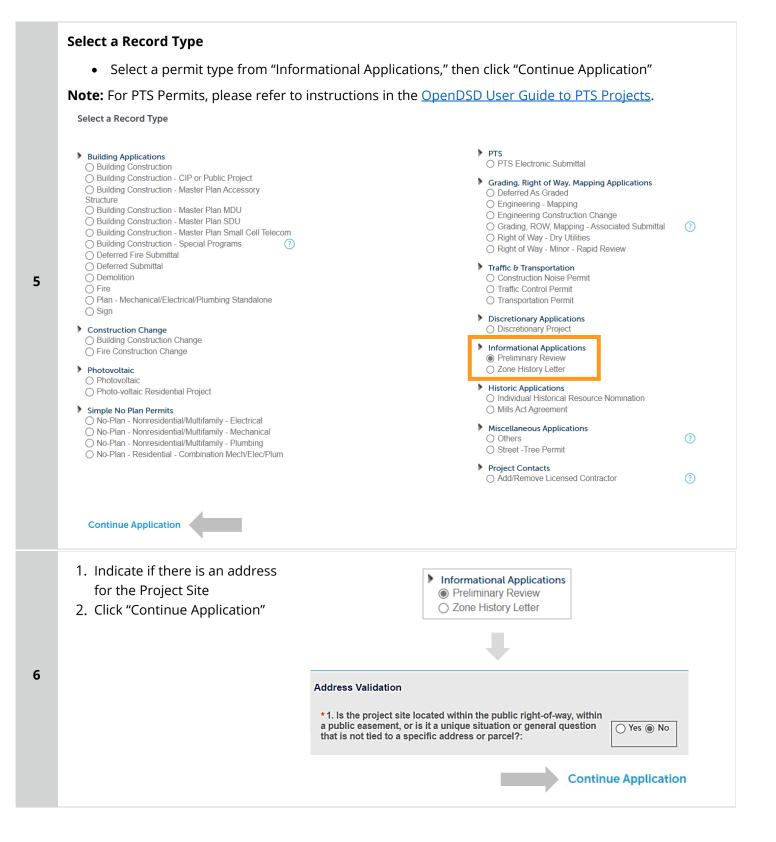

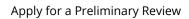

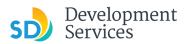

| Address or Parcel Entry                                                                                                    | Tip: For numeric                | Street Names         | in single digits, add a zero ( | 0). For example, for 1st Av use ( |
|----------------------------------------------------------------------------------------------------|---------------------------------|----------------------|--------------------------------|-----------------------------------|
| <ul> <li>Enter Street No. and Street<br/>name only (the system will<br/>populate the parcel info)</li> <li>Click "Search"</li> </ul>                        | * Street No.:<br>1222<br>Search | Direction:<br>Select | • Street Name:<br>01st         | Street Type:<br>Av                |
| OR                                                                                                    | * Parcel Nu<br>###-###-         |                      |                                |                                   |
| <ul> <li>Enter parcel number in<br/>###-###-#### format (the<br/>system will populate the<br/>address info if it exists)</li> <li>Click "Search"</li> </ul> | Legal Desc                      | cription:            |                                |                                   |
|                                                                                                    | Search                          | Clear                |                                |                                   |

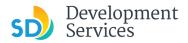

8

Rev. 6/02/2023

### **Preliminary Specific Information**

- Enter the scope of work for your project
- Indicate the proposed use for the project
- Select whether you are requesting a single or multiple discipline preliminary review
- Select the specific discipline(s) that are applicable to the review(s) you need

| Preliminary Review Information           |                                   |  |
|------------------------------------------|-----------------------------------|--|
| * Scope of Work:                         | Requirements for building an ADLI |  |
|                                          |                                   |  |
|                                          | h                                 |  |
| * Select the proposed Use:               | Single Dwelling                   |  |
| * Select the Type of Preliminary Review: | Single Discipline Prelimir        |  |
|                                          | angle discipline Preimin*         |  |
| Custom Fields                            |                                   |  |
| SCIPLINE LIST                            |                                   |  |
| DSD-Combined:                            | 0                                 |  |
| DSD-Downtown:                            | 0                                 |  |
| DSD-Drainage and Grades:                 |                                   |  |
| DSD-Electrical:                          | 0                                 |  |
| DSD-Engineering:                         | 00                                |  |
| DSD-Environmental:                       | 0                                 |  |
| DSD-Fire Alarm:                          | 0 D                               |  |
| DSD-Fire Suppression:                    | 00                                |  |
| DSD-Geology:                             | 00                                |  |
| DSD-HazMat:                              | 0                                 |  |
| DSD-Historic:                            | 0                                 |  |
| DSD-Landscape:                           | <u>Ô</u> o                        |  |
| DSD-Map Check:                           | 00                                |  |
| DSD-Mechanical:                          | 0                                 |  |
| DSD-Noise:                               | 0 D                               |  |
| DSD-Planning Review:                     | 0                                 |  |
| DSD-Smoke Control:                       | 0                                 |  |
| DSD-Structural:                          | 00                                |  |
| DSD-Telecom WCF Review:                  | 0 D                               |  |
| DSD-Traffic Safety:                      | <u>ô</u> n                        |  |
| DSD-Transportation Development:          | 0                                 |  |
| DSD-Water and Sewer:                     | 0                                 |  |
| Fire-Plan Review:                        | Q 🗆                               |  |
| Planning-Facilities Financing:           |                                   |  |
| Planning-Long Range Planning:            | <u>ô</u> n                        |  |
| Planning-MSCP:                           | 0                                 |  |
| Planning-Park and Recreation:            | <u>ô</u> n                        |  |

5

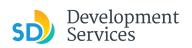

|    | Required Documents                                                                                                    |
|----|----------------------------------------------------------------------------------------------------|
|    | <ul> <li>Using the "Choose File" button, search for and upload the <u>Preliminary Review Questionnaire</u> (DS-<br/>375)</li> </ul>                                                                                                    |
| •  | *indicates a required field. Required Documents                                                                                                    |
| 9  | The maximum file size allowed is <b>200 MB</b> .<br>* Required Documents<br>1. Required Attachment - Preliminary Review Questionaire Choose File No file chosen                                                                                                    |
|    | Additional Documents                                                                                                    |
|    | Upload additional documents you wish to include with your submittal                                                                                                    |
|    | Click "Add"                                                                                                    |
| 10 | The maximum file size allowed is <b>200 MB</b> .                                                                                                    |
|    | File Name File Size Type                                                                                                    |
|    | Preliminary Review Questionnaire.pdf 39.71 kB Preliminary Review Questionaire                                                                                                    |
|    | Add                                                                                                    |
| 11 | <ul> <li>Click the "Choose File" button<br/>and search your files to attach<br/>them</li> <li>Click <i>Type</i> drop-down and select<br/>file type</li> <li>Provide a brief description of<br/>the document</li> <li>Click the "Submit" button</li> <li>Click "Continue Application"</li> </ul> |
|    | Close Submit                                                                                                    |
|    | Continue Application                                                                                                    |

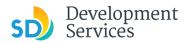

## **Review Application**

Review the Application and return to previous steps by clicking on the numbered tabs at the top.

| Custom Fields  Attens totane  I. the project in the located within the public right-of-way, whith a No possible to a specific address or parents  Address  Address  IIIIIIIIIIIIIIIIIIIIIIIIIIIIIIIIII                                                                                                    | Continue Application<br>derivery factors |
|----------------------------------------------------------------------------------------------------|------------------------------------------|
| Sign of A service W See and resume late: The maximum halo Cick the Tdf between to make charges to actions or "Continue Applica Record Type  Custom Fields  Adversal  Adversal  A                                                                                                    | for lunce o.                             |
| Sevand Forume inter Sevand Forume inter Sevand Forume inter Sevend Forume inter Sevend                                                                                                    | for lance o.                             |
| team review of information for the the the field information to make changes to accise and "Continue Applied"  Curchorn Fields  Curchorn Fields  Curchorn Field                                                                                                    | for lance o.                             |
| Record Type  Custom Fields  Custom Fields  Custom Status  Address  220 State Parcel  Parcel  Parcel  Parcel  Parcel  Custom Fields  Custom Fields  Custom Fi                                                                                                    | Ndiniury Ruine                           |
| Custom Fields  Advention  Advention  Advent                                                                                                    |                                          |
| Custom Fields atom Kolaron fields the project activation then the public rights of acty within a No activation activation the field of activation that is activation activationactivation a                                                                                                    |                                          |
| Adversal backbard which the public right-of-way whith a No<br>is the proper set located which the public right-of-way whith a No<br>is the do a pupel for a dates or purse?<br>Address<br>22 Gin Ar<br>Parcel<br>Parcel<br>PRELIMINARY SPECIFIC INFO<br>PRELIMINARY SPECIFIC INFO<br>PRELIMINARY SPECIFIC INFO<br>PRELIMINARY SPECIFIC INFO<br>Ministry Tokes to how the matter<br>Specific and the matter of the matter of the matt                                                                                                    |                                          |
| Advancementation of the specific rights of vary whith a two particles of the specific rights of vary whith a two particles of the specific rights of vary whith a two particles of the specific rights of vary whith a two particles of the specific rights of vary whith a two particles of the specific rights of vary whith a two particles of the specific rights of vary whith a two particles of the specific rights of vary whith a two particles of the specific rights of vary whith a two particles of the specific rights of vary whith a two particles of the specific rights of the specific rights of t                                                                                                    |                                          |
| Is the propose the located withit is handle capito of says within a No-<br>diversion of the lampest baseline or openand genotion that is<br>with due to a specific address or parato?<br>Address 22 Gar Ar Parcel Parcel Par                                                                                                    |                                          |
| add castner, or it is utigate states or prised question test is<br>solid or a specific dataset or practice<br>and or a specific dataset or practice<br>parcelate<br>Parcelate<br>Parcelate | (m)<br>(m)<br>(m)                        |
| Address                                                                                                    | (m)<br>(m)<br>(m)                        |
| 222 Okt Ar<br>Parcel<br>TerretInder: SLATS 700<br>and Receptor: SLATS 700<br>TerretInder: SLATS 700<br>PRELIMINARY SPECIFIC INFO<br>TerretInder: New ADU<br>statistics the proposed fusion<br>terretInder: Statistics Constitution<br>Custom Fields<br>SCITION LET<br>SD-Combined: Yes<br>SD-Combined: Yes<br>SD-Combined: Yes<br>SD-Combined: No<br>SD-Combined: No                                                                                                    | (m)<br>(m)<br>(m)                        |
| Parcel Verification States and Constraints and Constraints and                                                                                                    | •                                        |
| Prevent Newtone: 123-123-2000<br>regard Theoremans. III. 113 C LIDENTIALS LET HAUL HAD<br>PRELIMINARY SPECIFIC INFO<br>Tentimery Tracker Information<br>Couple of Markinstram, Tentone: Single Discipline Preliminary Ris<br>Custom Fields<br>SIGCRAINS LET<br>200 Combined: Yes<br>200 Combined: Yes<br>200 Combined: Yes<br>200 Combined: No<br>200 Combined: No                                                                                                    | •                                        |
| Versit Norder: VIS-453-300<br>regit Decorption: IRE (VIS CURRENCES IS VIAU) VIDO<br>PRELIMINARY SPECIFIC INFO<br>Visitionary Tokes Information<br>Composition for the second Visition of the second Visition of the sec                                                                                                    | •                                        |
| regel Recorptions: III.II IST CLEMENTER III IIIIII IIII<br>PRELIMINARY SPECIFIC INFO<br>Versions: A low ADU<br>scope of Wath: Single Develops:<br>Single Develops: Single Disciption Preliminary No<br>Custom Fields<br>VECONINA LIFI<br>50- Condinad: Yas<br>Sin Constanti: No<br>60- Demonya: No<br>60- Develops: No                                                                                                    | _                                        |
| Notenary Rokew Internation<br>Cope of Work: New ADU<br>data: the proposal Uze: Single Develting<br>alac: the Type of Petiminary Rokew: Single Decipting Petiminary Ro<br>Custom Fields<br>NOCHINE INT<br>50: Combined: Yes<br>So Dominoym: No<br>60: Deciming and Grades: No                                                                                                    | _                                        |
| sope of Work: New ADU<br>shear has proposed by: Single Dwelling<br>Single Dwelling<br>Custom Fields<br>BC-New IST<br>50-Combinet: Yes<br>50-Combinet: No<br>50-Company and Catase: No                                                                                                    | _                                        |
| Alex the proposed Use: Single Deciding<br>alex the Type of Preliminary Review: Single Deciding Preliminary Rev<br>Custom Fields<br>BC-Combined: Yes<br>So-Dominown: No<br>GD-Dening and Grades: No                                                                                                    | _                                        |
| dec she Type of Pathemary Network Single Discipline Pathemary N<br>Custom Fields<br>SIGNAM LET<br>GD. Combined: Yes<br>GD. Dominoya: No<br>GD. Disciplicat: No                                                                                                    | nitow                                    |
| Custom Fields EGNN LIF EGNN LIF SD-Combad Yes SD-Commown: No SD-Commown: No SD-Commown: No SD-Commown: No                                                                                                    | wiaw .                                   |
| BORINI LET<br>2D-Combined Yes<br>5D-Dommown: No<br>5D-Dommown: No                                                                                                    |                                          |
| SD-Combined: Yes<br>SD-Oomonom: No<br>SD-Drainage and Grades: No<br>SD-Biochricat: No                                                                                                    |                                          |
| SD-Combined: Yes<br>SD-Oomonom: No<br>SD-Drainage and Grades: No<br>SD-Biochricat: No                                                                                                    | Edk                                      |
| SD-Drainage and Grades: No<br>SD-Electrical: No                                                                                                    |                                          |
| SD-Electrical: No                                                                                                    |                                          |
|                                                                                                    |                                          |
|                                                                                                    |                                          |
| SD-Engineering: No<br>SD-Environmenial: No                                                                                                    |                                          |
|                                                                                                    |                                          |
| SD-Fire Alarm: No<br>SD-Fire Suppression: No                                                                                                    |                                          |
| SD-Geology: No                                                                                                    |                                          |
| SD-HazMat: No                                                                                                    |                                          |
| SD-Haoric: No                                                                                                    |                                          |
| 5D-Landscape: No                                                                                                    |                                          |
| 5D-Map Check: No                                                                                                    |                                          |
| SD-Mechanical: No                                                                                                    |                                          |
| SD-Noise: No                                                                                                    |                                          |
| SD-Planning Review: No                                                                                                    |                                          |
| SD-Smoke Control: No                                                                                                    |                                          |
| SD-Siruciural: No                                                                                                    |                                          |
| SD-Telecom WCF Review: No                                                                                                    |                                          |
| SD-Traffic Salery: No                                                                                                    |                                          |
| SD-Transponation Development: No                                                                                                    |                                          |
| SD-Water and Sewer: No                                                                                                    |                                          |
| re-Plan Review: No                                                                                                    |                                          |
| anning-Facilities Financing: No                                                                                                    |                                          |
| lanning-Long Range Planning: No                                                                                                    |                                          |
| tanning-MSCP: No<br>tanning-Park and Recreation: No                                                                                                    |                                          |

- Acknowledge the final certification
- Click "Continue Application"

13

12

I certify that I have read this application and state the above informate entitlement to the use of the property that is the subject of this applit policies and regulations applicable to the proposed development or laws or regulations, including before or during final inspections. City regulation, nor does it constitute a waiver by the City to pursue any the city to enter the above-identified property for inspection purpose

y checking this box, I agree to the above certification.

**Continue Application** 

#### Apply for a Preliminary Review

Rev. 6/02/2023

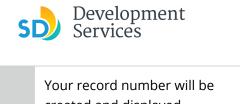

14

1

15

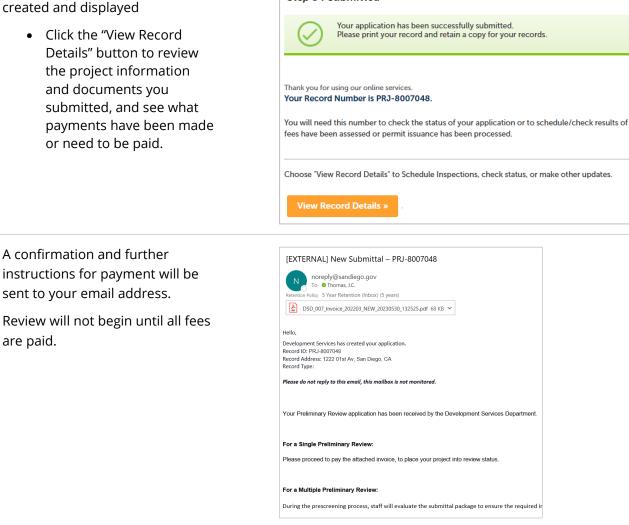

Step 5 : Submitted

#### **View Record Details**

To view project information from your home screen:

• Select the "Development Permits" tab

Your records will display with the current statuses.

• Click on the blue PRJ link of the Preliminary Review

|                                                                                           | pment Permits                                | de Enforcement Short Term Re                                                                         | ntal                                  |                                             |                                                |
|-------------------------------------------------------------------------------------------|----------------------------------------------|----------------------------------------------------------------------------------------------------|---------------------------------------|---------------------------------------------|------------------------------------------------|
| + Apply for a                                                                             | Permit Q Sear                                | ch for a Permit Application                                                                          |                                       |                                             |                                                |
| ecords                                                                                    |                                              |                                                                                                    |                                       |                                             | Select                                         |
|                                                                                           |                                              |                                                                                                    |                                       |                                             |                                                |
| dropdown list of fi                                                                       | ters above, choosing "Exclude                | Packages" will filter only Project and Permit ty                                                     | pe records.                           |                                             |                                                |
| rt the table below, o                                                                     | lick the column name to perfo                | Packages" will filter only Project and Permit ty<br>orm an alphabetical sort on that column. For ex- |                                       | rt records by Application Na                | me in ascending order (A-Z), and cl            |
|                                                                                           | lick the column name to perfo                |                                                                                                    |                                       | rt records by Application Na                | ime in ascending order (A-Z), and cl           |
| rt the table below, o<br>rt in descending ord                                             | (lick the column name to perfo<br>ler (Z-A). | orm an alphabetical sort on that column. For ex                                                      |                                       | rt records by Application Na                | ime in ascending order (A-Z), and cl           |
| rt the table below, or<br>rt in descending ord<br><b>how on Map</b><br>wing 61-70 of 100- | tlick the column name to perfore (2-A).      | orm an alphabetical sort on that column. For ex<br>offection                                         | ample, click "Application Name" to so |                                             |                                                |
| rt the table below, o<br>rt in descending ord                                             | (lick the column name to perfo<br>ler (Z-A). | orm an alphabetical sort on that column. For ex                                                      |                                       | rt records by Application Na<br>Description | ime in ascending order (A-Z), and cl<br>Status |
| rt the table below, or<br>rt in descending ord<br><b>how on Map</b><br>wing 61-70 of 100- | tlick the column name to perfore (2-A).      | orm an alphabetical sort on that column. For ex<br>offection                                         | ample, click "Application Name" to so |                                             |                                                |

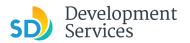

Your project information will load and you will be on the **Record Info** tab.

• To see document attachments for the project, click the **Attachments** tab

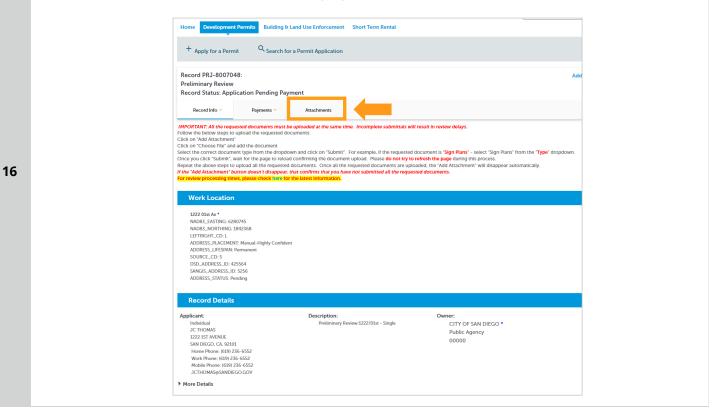

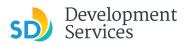

- Rev. 6/02/2023
- To view fees and payment information for the project, click the **Payments** tab

| <complex-block></complex-block>                                                                                                    |              | Home Development Permits Building & Land Use Enforcement Short Term Rental                                                                                                    |
|----------------------------------------------------------------------------------------------------|--------------|----------------------------------------------------------------------------------------------------|
| <complex-block></complex-block>                                                                                                    |              |                                                                                                    |
| <image/>                                                                                                    |              | Apply for a Permit Search for a Permit Application                                                                                                    |
| <complex-block></complex-block>                                                                                                    |              |                                                                                                    |
| <form><text><text><text><text><text><text><text><text><text></text></text></text></text></text></text></text></text></text></form>                                                                                                    |              |                                                                                                    |
| <text><text><text><text><text><text></text></text></text></text></text></text>                                                                                                    |              |                                                                                                    |
| <complex-block></complex-block>                                                                                                    |              | IMPORTANT: All the requested documents must be uploaded at the same time. Incomplete submittals will result in review delays.                                                                                                    |
| <text><text><text></text></text></text>                                                                                                    |              | Click on 'Add Attachment'                                                                                                    |
| <text></text>                                                                                                    |              | Select the correct document type from the dropdown and click on "Submit". For example, if the requested document is "Sign Plans" - select "Sign Plans" from the "Type" dropdown.                                                                                                    |
| Image: Contract Status (Contract Status (Contreat Status (Contre) Status (Contract Status (Contreat Status (Con |              | Repeat the above steps to upload all the requested documents. Once all the requested documents are uploaded, the "Add Attachment" will disappear automatically.                                                                                                    |
| Image: Stand Stand Stan |              | For review processing times, please check here for the latest information.                                                                                                    |
| Image: Stand Stand Stan |              | Attachments                                                                                                    |
| <ul> <li>e. did. Add for start Biographic</li> <li>e. did. Add for start Biographic</li> <li>e. did. A</li></ul>                                                                                                    |              |                                                                                                    |
| 1. Bick Add for each fites upwald<br>The meanume files alwoods 200 MB.<br>The University instrument function accelerate states (1) <ul> <li>Attachments (7) Approved or Reviewer Issues (1)</li> <li><u>Peterane</u> <u>Peterane</u> <u>Peterane</u> <u>Peterane</u> <u>Protographic Survey</u> PRI-8007048 230530132523.pdf</li> <li>39.71 H8</li> <li>Uploaded Photographic Survey</li> <li>Peterane <u>Peterane</u> <u>Peterane</u> <u>Peterane</u> <u>Peterane</u> <u>Peterane</u> <u>Peterane</u></li> </ul> <li>the <b>Feees</b> page, the breakdown for a single discipline review will look like the following:         <ul> <li>Home <u>Development Permits</u> <u>Building 6 Land Use Enforcement</u> <u>Short Term Rental</u></li> <li>+ <u>Apply for a Permit</u> <u>Q Search for a Permit Application</u></li> <li>Listed below are the fees based upon the information you've entered. The following screen will display your total fees.</li> <li>Fer</li> <li>Term <u>Permits</u> <u>Building 6 Land Use Enforcement</u> <u>Short Term Rental</u></li> <li>+ <u>Apply for a Permit</u> <u>Q Search for a Permit Application</u></li> <li>Listed below are the fees based upon the information you've entered. The following screen will display your total fees.</li> <li>Fer</li> <li>Term <u>Permits</u> <u>Single</u> <u>1 513308</u><br/><u>Records-Prelim(SDU)</u> <u>1 5441</u></li> </ul> </li>                                                                                                    |              |                                                                                                    |
| Interformation provides describes describes programs and acceleration of the types to update.         Interformatic (2)       Approved or Reviewer Issues (1)         Interformatic (2)       Protographic Survey PRJ-8007048 230530132523.pdf       39.71 kB       Uploaded       Protographic Survey         Interformatic (2)       Preliminary Review Questionaire PRJ-8007048,pdf       39.71 kB       Uploaded       Protographic Survey         Interformatic (2)       Preliminary Review Questionaire PRJ-8007048,pdf       39.71 kB       Uploaded       Preliminary Review Questionaire                                                                                                    |              | 2. Click Add for each file to upload                                                                                                    |
| File Name       File Size       Status       Type       Refresh         Accome       Photographic Survey PR3-8007048.2050132523.pdf       39.71 kB       Uploaded       Photographic Survey         Accome       Preliminary Review Questionaire PR3-8007048.pdf       39.71 kB       Uploaded       Preliminary Review Questionaire         Accome       Preliminary Review Questionaire PR3-8007048.pdf       39.71 kB       Uploaded       Preliminary Review Questionaire                                                                                                    |              |                                                                                                    |
| File Name       File Size       Status       Type       Refresh         Accome       Photographic Survey PR3-8007048.2050132523.pdf       39.71 kB       Uploaded       Photographic Survey         Accome       Preliminary Review Questionaire PR3-8007048.pdf       39.71 kB       Uploaded       Preliminary Review Questionaire         Accome       Preliminary Review Questionaire PR3-8007048.pdf       39.71 kB       Uploaded       Preliminary Review Questionaire                                                                                                    |              | Attachmente (7) Approved or Basianus Terrise (1)                                                                                                    |
| Image: Actions       Photographic: Survey PRJ-8007048 230530132523.pdf       39.71 kB       Uploaded       Photographic: Survey         Image: Actions       Preliminary Review Questionaire PRJ-8007048.pdf       39.71 kB       Uploaded       Preliminary Review Questionaire                                                                                                    |              | Auduments (2) Approved or reviewer assues (1)                                                                                                    |
| Image: Contract of the second second seco |              | File Name File Size Status Type Refresh                                                                                                    |
| the Fees page, the breakdown for a single discipline review will look like the following:                                                                                                    |              | Actions T Photographic Survey PRJ-8007048 230530132523.pdf 39.71 kB Uploaded Photographic Survey                                                                                                    |
| Home       Development Permits       Building & Land Use Enforcement       Short Term Rental         + Apply for a Permit       Q Search for a Permit Application                                                                                                    |              |                                                                                                    |
| Home       Development Permits       Building & Land Use Enforcement       Short Term Rental         + Apply for a Permit       Q Search for a Permit Application                                                                                                    |              | Actions * Preliminary Review Questionaire PRJ-8007048.pdf 39.71 kB Uploaded Preliminary Review Questionaire                                                                                                    |
| Home       Development Permits       Building & Land Use Enforcement       Short Term Rental         + Apply for a Permit       Q Search for a Permit Application                                                                                                    |              | Actions *         Preliminary Review Questionaire PR3-8007048.pdf         39.71 kB         Uploaded         Preliminary Review Questionaire                                                                                                    |
| Home       Development Permits       Building & Land Use Enforcement       Short Term Rental         + Apply for a Permit       Q Search for a Permit Application                                                                                                    |              | Actions *     Preliminary Review Questionaire PRJ-8007048.pdf     39.71 kB     Uploaded     Preliminary Review Questionaire                                                                                                    |
| Home       Development Permits       Building & Land Use Enforcement       Short Term Rental         + Apply for a Permit       Q Search for a Permit Application                                                                                                    |              | Actions •     Preliminary Review Questionaire PRJ-8007048.pdf     39.71 kB     Uploaded     Preliminary Review Questionaire                                                                                                    |
| Fees       Otype       Amount         Mapping       1       \$13.00<                                                                                                    | the <b>F</b> |                                                                                                    |
| Fees       Otype       Amount         Mapping       1       \$13.00<                                                                                                    | the <b>F</b> |                                                                                                    |
| Fees         Rege         Fees       Oty.       Amount         Mapping       1       \$10.00         Prelim Rww-Single       1       \$1319.08         Records-Prelim(SDU)       1       \$5441                                                                                                    | the <b>F</b> | Fees page, the breakdown for a single discipline review will look like the following:                                                                                                    |
| Fees         Rege         Fees       Oty.       Amount         Mapping       1       \$10.00         Prelim Rww-Single       1       \$1319.08         Records-Prelim(SDU)       1       \$5441                                                                                                    | the <b>F</b> | Fees page, the breakdown for a single discipline review will look like the following:                                                                                                    |
| FeesOty.AmountMapping1\$10.00Prelim Rvw-Single1\$1,319.08Records-Prelim(SDU)1\$54.41                                                                                                    | the <b>F</b> | Fees page, the breakdown for a single discipline review will look like the following:                                                                                                    |
| FeesOty.AmountMapping1\$10.00Prelim Rvw-Single1\$1,319.08Records-Prelim(SDU)1\$54.41                                                                                                    | the <b>F</b> | Fees page, the breakdown for a single discipline review will look like the following:                                                                                                    |
| Mapping         1         \$10.00           Prelim Rvw-Single         1         \$1,319.08           Records-Prelim(SDU)         1         \$54.41                                                                                                    | the <b>F</b> | Fees page, the breakdown for a single discipline review will look like the following:         Home       Development Permits         Building & Land Use Enforcement       Short Term Rental         + Apply for a Permit       Q Search for a Permit Application                                                                                                    |
| Prelim Rvw-Single         1         \$1,319.08           Records-Prelim(SDU)         1         \$54.41                                                                                                    | the <b>F</b> | Fees page, the breakdown for a single discipline review will look like the following:         Home       Development Permits         Building & Land Use Enforcement       Short Term Rental         + Apply for a Permit       Q Search for a Permit Application         Listed below are the fees based upon the information you've entered. The following screen will display your total fees.                                                                                                    |
| Records-Prelim(SDU) 1 \$54.41                                                                                                    | the <b>F</b> | Fees page, the breakdown for a single discipline review will look like the following:         Home       Development Permits         Building & Land Use Enforcement       Short Term Rental         + Apply for a Permit       Q Search for a Permit Application         Listed below are the fees based upon the information you've entered. The following screen will display your total fees.         Fees                                                                                                  |
|                                                                                                    | the <b>F</b> | Fees       page, the breakdown for a single discipline review will look like the following:         Home       Development Permits       Building & Land Use Enforcement       Short Term Rental         + Apply for a Permit       Q Search for a Permit Application         Listed below are the fees based upon the information you've entered. The following screen will display your total fees.       Fees         Fees       Oxy       Amount                                                            |
| TOTAL FEES: \$1.383.49                                                                                                    | the <b>F</b> | Fees       page, the breakdown for a single discipline review will look like the following:         Home       Development Permits       Building & Land Use Enforcement       Short Term Rental         + Apply for a Permit       Q Search for a Permit Application         Listed below are the fees based upon the information you've entered. The following screen will display your total fees.         Fees         Permit       Q Search for a Permit Application         Mapping       1       \$10.00 |
|                                                                                                    | the <b>F</b> | Fees page, the breakdown for a single discipline review will look like the following:         Home       Development Permits       Building & Land Use Enforcement       Short Term Rental         + Apply for a Permit       Q Search for a Permit Application         Listed below are the fees based upon the information you've entered. The following screen will display your total fees.         Fees         Presim Row-Single         1       \$1300         Pretim Row-Single       1                 |

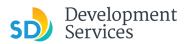

• To pay outstanding fees, click the link that say "Pay Fees." Your review will not begin until the fees for it are paid.

|         | Home Development Permits Building & Land Use Enforcement Short Term Rental                                                                                                    |
|---------|----------------------------------------------------------------------------------------------------|
|         | + Apply for a Permit Q Search for a Permit Application                                                                                                    |
|         | Record PRJ-8007048:     Add to collection       Preliminary Review     Record Status: Application Pending Payment                                                                                                    |
| 18      | Record Info * Payments * Attachments                                                                                                    |
|         | IMPORTANT: All the requested documents must be uploaded at the same time. Incomplete submittals will result in review delays.         Follow the below steps to upload the requested documents:         Click on "Add Attachment"         Click on "Choose File" and add the document         Select the correct document type from the dropdown and click on "Submit". For example, if the requested document is "Sign Plans" - select "Sign Plans" from the "Type" dropdown.         Once you click "Submit", wait for the page to reload confirming the document upload. Please do not try to refresh the page during this process.         Repeat the above steps to upload all the requested documents. Sonce all the requested documents are uploaded, the requested documents.         If the "Add Attachment" button doesn't disappear, that confirms that you have not submitted all the requested documents.         For review processing times, please check intere for the latest information.         Fees         Outstanding: |
|         | Date         Invice Number         Amount           05/30/2023         88032         \$5441         Pay Fees           05/30/2023         88032         \$10.00         \$10.00           05/30/2023         8032         \$13.19.08         \$10.00           Total coutstanding fees: \$1.383.49         Loading         \$10.00         \$10.00                                                                                                    |
| • Enter | r your bank details                                                                                                    |

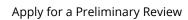

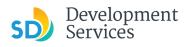

|    | <ul> <li>Review and confirm your<br/>Preliminary Review<br/>payment</li> </ul>                 | The City of SAN DIEGO.                                                                                                    |
|----|------------------------------------------------------------------------------------------------|----------------------------------------------------------------------------------------------------|
|    |                                                                                                | Enter Payment Review Thank You                                                                                                    |
|    |                                                                                                | Almost Done                                                                                                    |
|    |                                                                                                | Please review your payment :                                                                                                    |
| 20 |                                                                                                | Account Details Transaction ID: 1030322                                                                                                    |
| 20 |                                                                                                | Payment Details         Checking ending in 6792           Payment Method:         055002707           Routing Number:         055002702           Payment Date:         05/30/2023           Payment Amount:         \$1,383.49           Third-Party Service Fee:         \$1.50           Total Amount:         \$1,384.99                                                                                                    |
|    |                                                                                                | Two Transactions will appear on your bank statement, one in the amount of [Payment Amount] and one in the amount of [Third-                                                                                                    |
|    |                                                                                                | Party Service Fee].<br>By clicking <b>Confirm</b> you authorize us to initiate a debit from the <b>Payment Method Account</b> to make a payment to the <b>Account</b> or<br><b>Invoice</b> . The payment to your account will be made on the <b>Payment Date</b> detailed above, and the debit from your account will<br>occur within two business days of that date, but no earlier than that date. You also authorize your financial institution(and its<br>successors or assigns) to process the debit to your account. |
|    |                                                                                                | Confirm Edit Cancel                                                                                                    |
|    |                                                                                                |                                                                                                    |
|    | <ul> <li>Payment confirmation will<br/>be sent to your email<br/>address.</li> </ul>           | [EXTERNAL] City of San Diego DSD ACA Payment Payment Scheduled Successfully         Image: City of San Diego DSD ACA Payment <donotreply@billerpayments.com>         To © Thomas, J.C.         Retention Policy       5 Year Retention (Inbox) (5 years)         **This email came from an external source. Be cautious about clicking on any links in this email or opening attachments.**</donotreply@billerpayments.com>                                                                                                |
|    |                                                                                                | Dear Customer,                                                                                                    |
| 21 |                                                                                                | This email is to confirm a DSD ACA Payment transaction received on 05/30/2023 for the following:                                                                                                    |
|    |                                                                                                | Payment ID: 1030322                                                                                                    |
|    |                                                                                                | Web Reference ID: -N/A-                                                                                                    |
|    |                                                                                                | A one-time payment of \$1,384.99 has been scheduled with a date of 05/30/2023. The funding source that will be debited for                                                                                                    |
|    |                                                                                                | The confirmation number for this payment is INXH5XGP5M.                                                                                                    |
|    |                                                                                                | We appreciate your business. If you have any questions, please contact our office.                                                                                                    |
|    |                                                                                                |                                                                                                    |
|    | Note the changing of the project's recor                                                       | d status as it proceeds through DSD's review process                                                                                                    |
| ð  | Record PRJ-8007048:<br>Preliminary Review<br>Record Status: In Review<br>Record Status: Review | Preliminary Review                                                                                                    |
|    | Record Info 🔻 👔 Record Info 🔻                                                                  | Payments  Record Info  Payments  Record Info                                                                                                    |
|    |                                                                                                |                                                                                                    |
|    |                                                                                                |                                                                                                    |

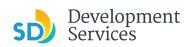

| SIN                                                                                                    | GLE-DISCIPLINE REVIEW                                                                                                    | MULTI-DISCIPLINE REVIEW                                                                                                    |
|----------------------------------------------------------------------------------------------------|----------------------------------------------------------------------------------------------------|----------------------------------------------------------------------------------------------------|
| Project Issues Report<br>PRJ-9006916                                                                                                    | 30 May 2023 4:36:22 PM<br>Page 1 of 2<br>THE CITY OF SAN DEGO<br>Development Services Department<br>1222 Ist Avenue, San Diego, CA 92101                                                                                                    | The City of<br>Sevelopment Services Department<br>Prijet Sanstil & Mongement Dation                                                                                                    |
| Project Address 1222 01st<br>San Diego, CA<br>Project Type Preliminary Re<br>Instructions                                                                                                    | /ew                                                                                                    | 06-05-2023<br>Scott Robinson                                                                                                    |
| Preliminary Re<br>DSD<br>TrainingDBCS1 DSD-Combined<br>TrainingDBCS1@sandlego.gov<br>[Comment 00001 Sheet G01]<br>General                                                                                                    | view Questionaire PRJ-8006916.pdf                                                                                                    | 1222 First Avenue<br>San Diego, California<br>Subject: Preliminary Review Assessment Letter<br>Dear Mr. Robinson,<br>The Development Services Department has completed the preliminary review request referenced<br>above, and described as:<br>• Multi-Preliminary review for an Accessory Dwelling Unit. The project includes the<br>construction of a new Accessory Dwelling Unit.                                                                                                    |
| Identify major issues with the pir<br>review should not be construed<br>comprehensive plan review, nor<br>compiler aview of the project v<br>formal application. Inho Onyj<br>Atthough its the inter of this Pre<br>applicant's responsibility to emis<br>including information that may no<br>The applicant is responsible for<br>the proposed development, and | d to respond to specific submitted questions regarding a potential project and to<br>lect. The absence of any information not addressed within the course of this<br>is approval of any appect of your project. This Preliminary Review is not a<br>a liniterated to replace the services provided by design professionals. A<br>liniterated to replace the services provided by design professionals. A<br>in only be conducted when a complete set of plans is submitted as a part of the<br>linitary Review to aid you in the development of your project, it is ultimately the<br>re compliance with all applicable laws, governing policies, and regulations<br>have been addressed in this review. [Info Only]<br>nowing and understanding the governing policies and regulations applicable to<br>the City is not lable for any damages or loss resulting from any actual or alleged<br>ny laws or regulations that may be applicable to proposed development. [Info | Enclosed is the Project Issues Report (Enclosure 1) which contains review comments based upon th<br>information provided and the specific questions asked in the Preliminary Review Questionnaire. Th<br>purpose of this assessment letter is to document staff responses to your specific questions and<br>identify a course of action for the processing of your request. If you plan to pursue this letter, plass<br>note that a project will require formal submittal of a project application to Development Services for<br>a comprehensive plan review.<br>I. ISSUES: The general issues based on your submittal are summarized below from the<br>meeting on May 4 <sup>th</sup> 2023. Resolution of these issues could affect your proposal. Additiona<br>explanation is provided in the Project Issues Report.<br>PLANING<br>• The category uses per the planning reviewer has determined that ADU is a Permitted<br>Use/Allowed by Rignt. |
| determines the chargeable square<br>district(s). To calculate the fee, the                                                                                                    | our project is subject to the payment of school impact fees. The City of San Diego<br>footage and the fee amounts are calculated by and paid to the appropriate school<br>school distict(is) will need a City of San Diego Approval Report which documents the<br>port may be printed from the computers in the customer self-help are at the                                                                                                    | 1223 Fire Annue Mal Santo 301<br>Sen Otea, C43201 - 401                                                                                                    |